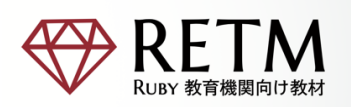

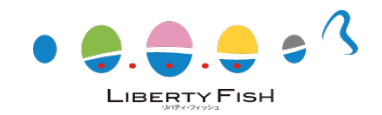

# **e ラーニング「Ruby プログラミング講座」を開講します**

リバティ・フィッシュ株式会社は、RETM(**R**uby **E**ducational **T**eaching **M**aterial)ビジネスと して、2023 年 4 月より、株式会社ファシオが運営するビジネス専門の WEB セミナープラットフォーム 「Deliveru (デリバル)」上で、「Ruby プログラミング講座」を開講します。 詳細要綱は下記の通りです。

### **【開講するプラットフォーム】**

Deliveru https://shop.deliveru.jp \*SBI グループ企業「株式会社ファシオ」が運営する e-Learning (アーカイブ) プラットフォーム。 2013 年から配信サービスを開始、累計 5,000 開催以上 の配信実績。 2021 年に 1,283 開催実績。

#### **【配信予定】**

2023 年 4 ⽉より配信開始予定

#### **【カリキュラム(詳細は裏⾯をご参照下さい)】**

·第一部: Ruby プログラミング (13 コマ)

·第二部: Ruby on Rails プログラミング (25 コマ)

- ▶ 「1 コマ は 15 分程度の長さの動画コンテンツになります。
- Ø 社員研修としての利⽤と希望される企業向けには、特別に WEB ラーニングとリアルイベント (オリエンテーション、確認テスト等)を交えたハイブリッドな「ブレンデッド研修」のご提供も可能です。

#### **【受講費⽤(仮)】**

·第一部 Ruby プログラミング : 30,000 円 ·第二部 Ruby on Rails プログラミング: 60,000 円

#### お問<del>合</del>サ:

リバティフィッシュ株式会社 戦略企画室 中村 聡 メール︓s\_nakamura@libertyfish.co.jp 電話︓090-6601-1134

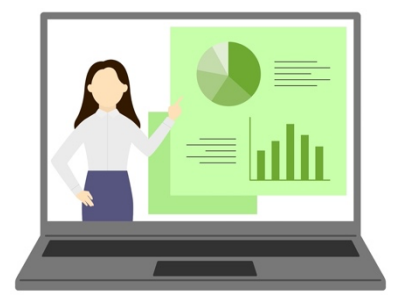

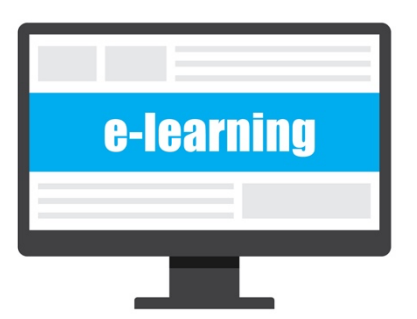

## 【Ruby プログラミング・カリキュラム】 【Ruby on Rails プログラミング・カリキュラム】

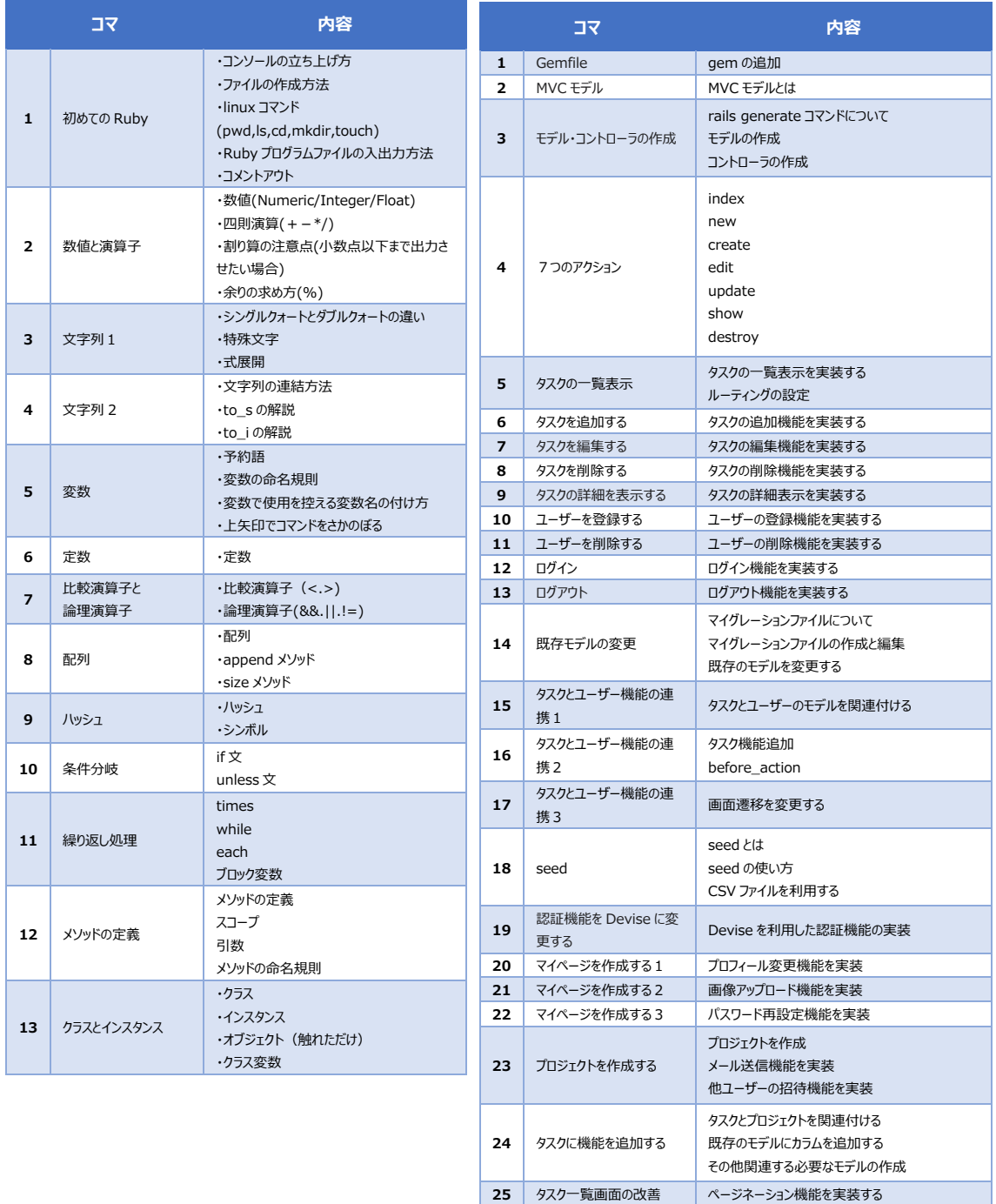